# **Stromy2**

# **AVL stromy**

• AVL

and the state of the state jména tvůrců stromů: dva RusovéAdelson-Velskii, Landis

- vyvážené binární stromy
	- and the state of the state pro každý uzel <sup>u</sup> stromu platí, že rozdíl mezi výškou jeho levého a pravého podstromu je nejvýše 1
	- and the state of the state stromy jsou samovyvažující
		- po přidání a odebrání stromu může dojít k rozvážení – v operacích vlož, vymaž se spouští kontrola vyvážení a event. se vyvažuje

# **AVL stromy**

- implementace je obdobná jako u binárního (vyváženého) stromu
	- – datová struktura pro uzel stromu obsahuje navíc proměnnou (tzv. **faktor vyvážení ballance**) reprezentující stupeň vyváženosti uzlu *b* = *<sup>h</sup>L - <sup>h</sup><sup>P</sup>* (*h<sup>L</sup>, hP* – výšky levého a pravého podstromu):
		- 0 oba podstromy jsou stejně vysoké
		- 1 levý podstrom je o 1 vyšší (hlubší)
		- 2 levý podstrom je o 2 vyšší (hlubší)
		- -1 pravý podstrom je o 1 vyšší (hlubší)
		- -2 pravý podstrom je o 2 vyšší (hlubší)

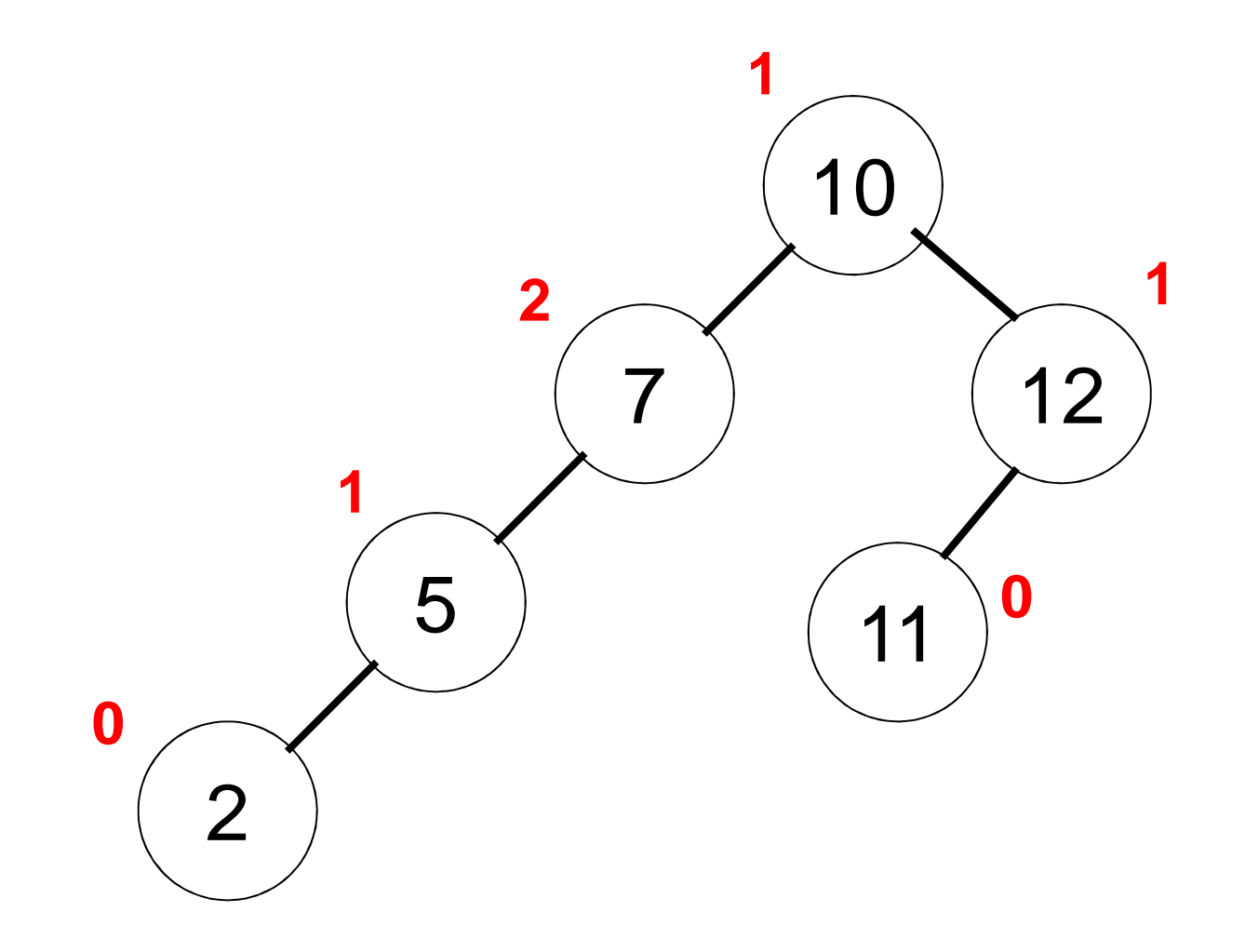

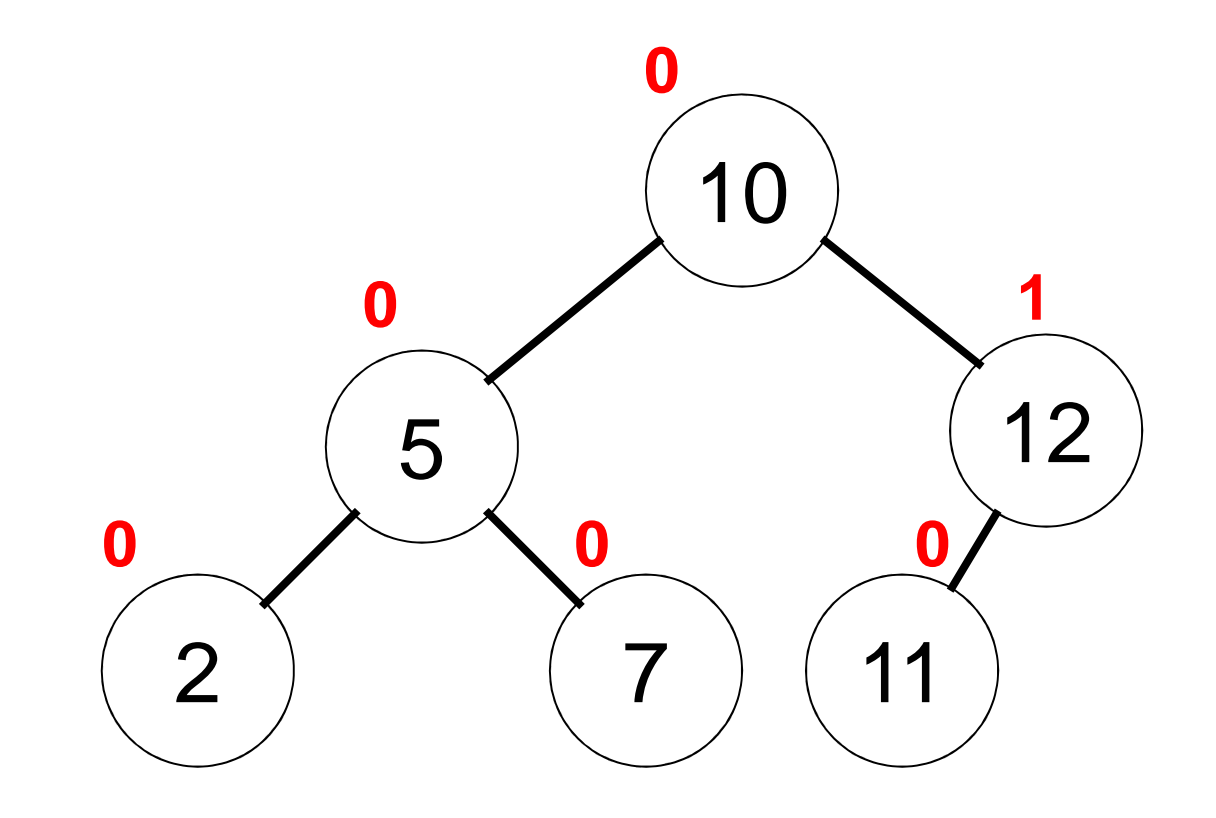

## Vložení prvku x do AVL stromu

- 1. Vyhledej prvek  $x$  ve stromu
- 2. Jestliže prvek existuje, konec
- 
- 3. Vlož x pod list, kde se ukončilo vyhledávání<br>4. Přepočti stupně vyvážení od přidaného uzlu 4. Přepočti stupně vyvážení od přidaného uzlu vzhůru (od listu ke kořenu).
- 5. Jestliže došlo k rozvážení (v místě, kde se poprvé vyskytne stupeň vyváženosti s hodnotou +/-2), jdi na bod 6, jinak konec
- 6. Vyvaž strom aplikací jedné ze dvou rotací:
	- **Links of the Company** jednoduché rotace RR, LL
	- –dvojité rotace RL, LR

Jednoduché rotace

• používají se, pokud jsou znaménka faktoru nevyváženosti stejná

and the state of the vyvažujeme přímou větev

Dvojité rotace

• používají se, pokud jsou znaménka faktoru nevyváženosti různá

and the state of the vyvažujeme zalomenou větev

#### Jednoduchá rotace RR

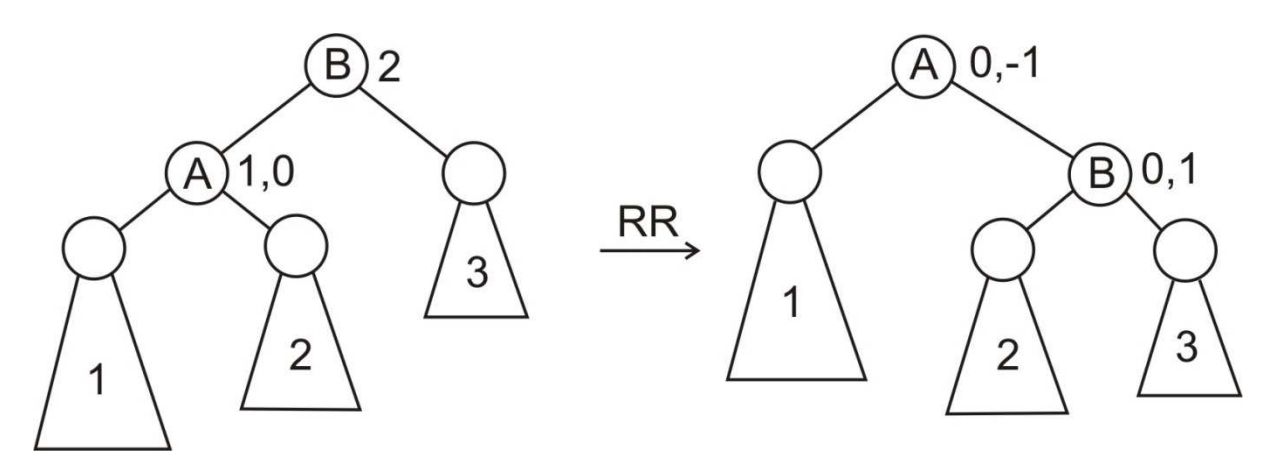

#### Jednoduchá rotace LL

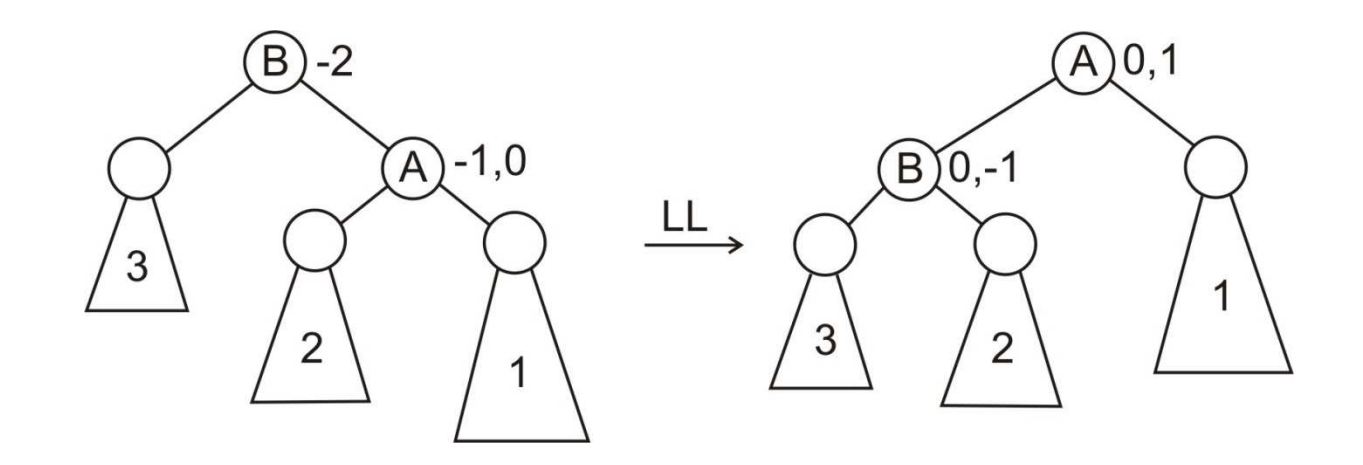

#### Dvojitá rotace RL

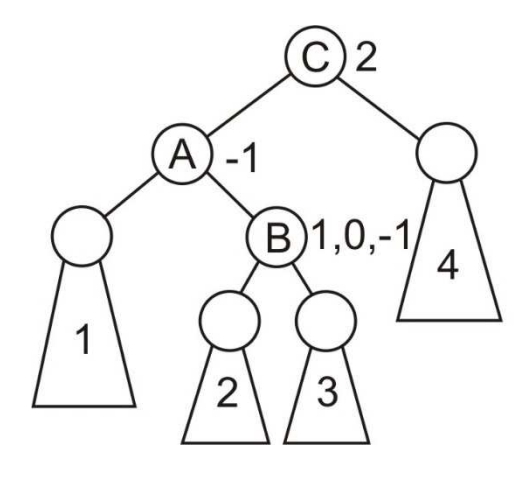

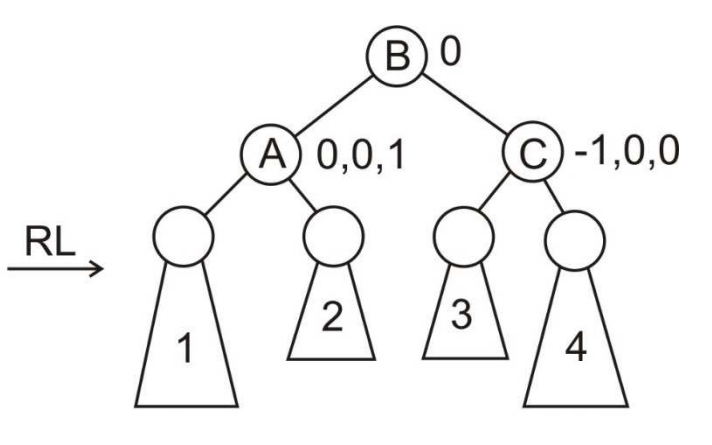

#### Dvojitá rotace LR

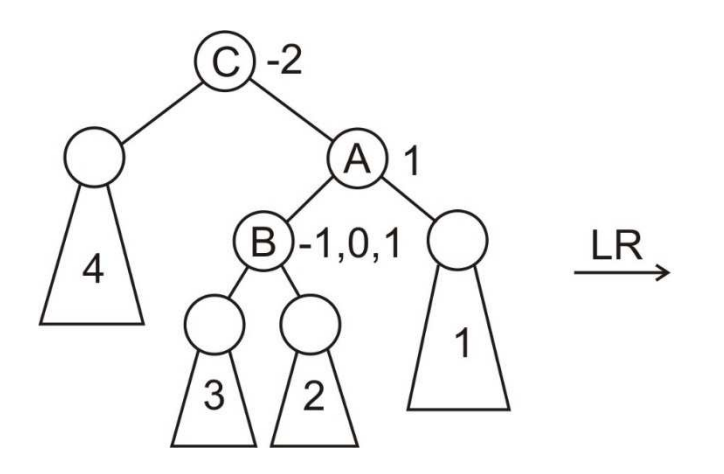

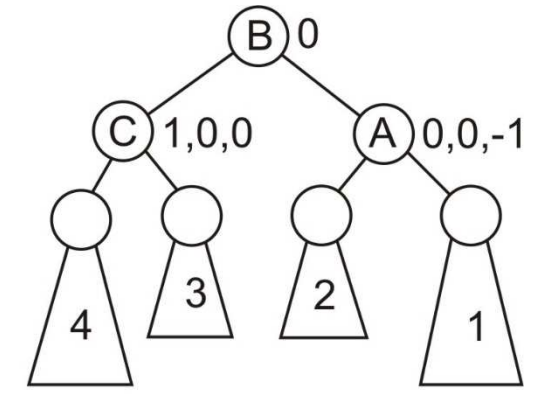

#### $(10$  **0**  $(10)$  $5\begin{matrix} 12 \end{matrix}$  $2)$  (7) (11)  **0**stejná znaménka = jednoduchá rotace

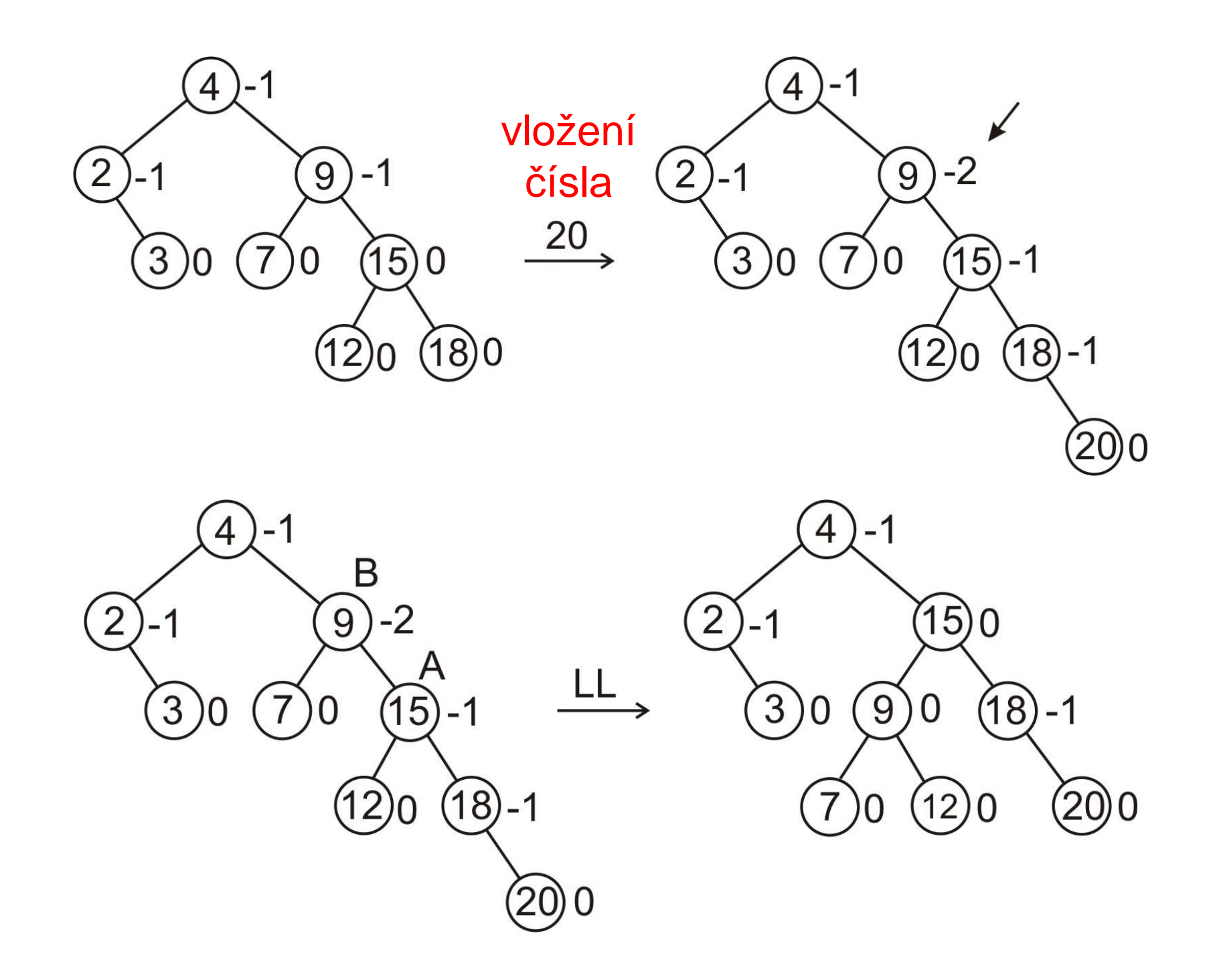

### Operační složitost operací

• výška AVL stromu je max. 1.44  $\times$  h, kde h je výška úplně vyváženého binárního stromu se stejným počtem prvků *n* 

**Links of the Common** pro výšku úplně vyváženého stromu platí:

 $h = \log_2(n)$ 

• všechny operace nad AVL stromem – vyhledání, p*ř*idání i odebrání prvku mají **logaritmickou složitost**

- •červenočerný strom
	- LIZIV JENIL NNAMZAV uzly jsou obarveny červeně nebo černě
- autor algoritmu
	- –Rudolf Bayer,

nejprve jej nazval symetrický binární B-strom

• značení RB získal až v práci Lea J. Guibase a Roberta Sedgewicka (1978)

Vlastnosti:

Každý uzel je červený nebo černý

- 1.Každý list (nil, NULL) je černý
- 2.Jestliže je uzel červený, oba jeho potomci jsou černí
- 3.Na kterékoliv cest ě z ko řene do listu leží stejný počet černých uzlů
- 4.(Kořen je černý)
- počet *č*erných uzl*ů* na cestě z uzlu x do listu (mimo uzel x) nazýváme **černou výškou** uzlu x, píšeme bh(x)
- <sup>č</sup>erná výška stromu = černá výška kořene
- výška RB stromu s n vnitřními uzly je nejvýše 2  $log(n + 1)$

–strom je přibližně vyvážený

#### Datová struktura uzlu:

- data
- barva
- ukazatel na levý podstrom
- ukazatel na pravý podstrom
- ukazatel na rodi č

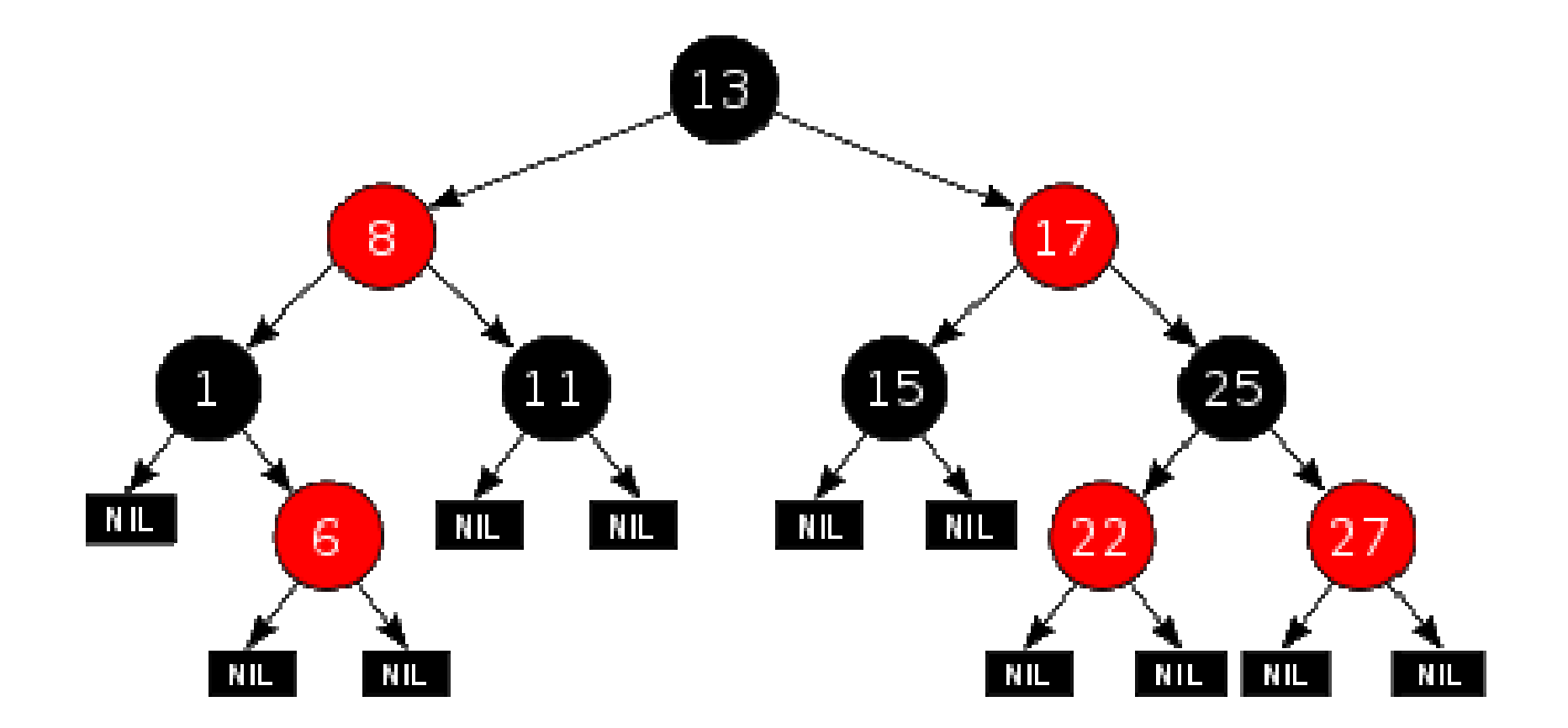

# **Vkládání prvku**

- nový uzel se vkládá jako červený stejně jako do binárního uspořádaného stromu
- pokud dojde k porušení vlastností (lze porušit pouze vlastnost 2), provádí se operace rotace(jednoduchá vlevo/vpravo) a přebarvení
- operace mají logaritmickou složitost
- AVL strom se používá tam, kde převažuje operace hledání nad vkládáním/mazáním, RB v případech, kde se častěji vkládá/maže

## **Ukládání binárního stromu do binární haldy (pomocí pole)**

- indexy pole musí začínat od 1
- uzel *u* je uložen v prvku s indexem
- levý potomek v prvku s indexem 2i
- pravý potomek v prvku s indexem 2i+1

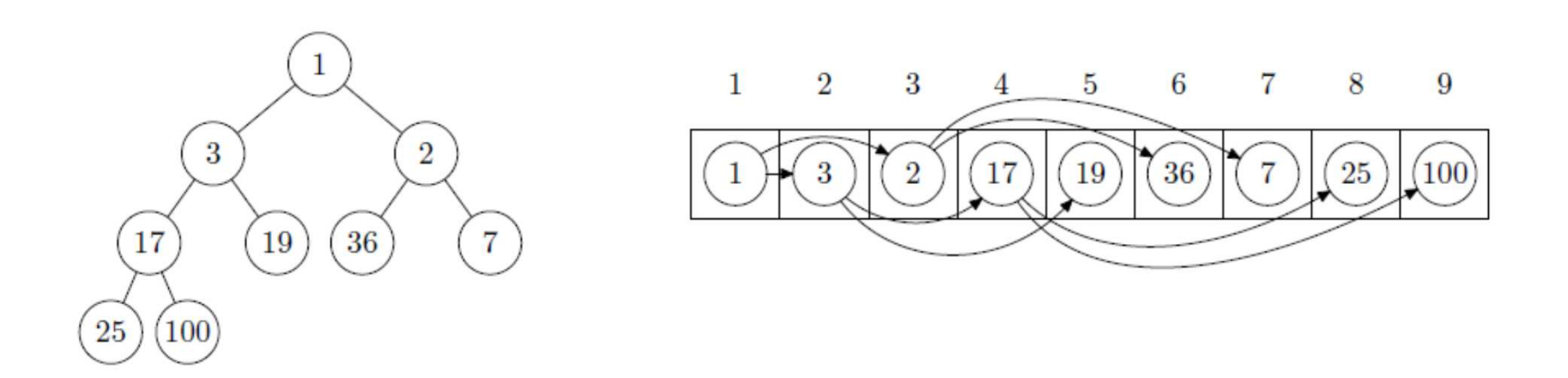

## **Rozptylovací funkce (hash)**

- hledání s rozptylovací funkcí se využívá, když množina univerza je značně větší než očekáváná množina, ve které se hledá
- funkce, která ke každému klí či (vyhledávané hodnotě) vypočítá řádek v rozptylovací tabulce
	- and the state of the state rozdělí data do k ekvivaletních tříd
	- – v každém řádku jsou uložena data patřící k dané třídě (spojový seznam, strom, …)

## **Příklad**

Máme navrhnout zp*ů*sob hledání v množin*ě <sup>ř</sup>*et*ě*z*ů* (bez diakritiky) pomocí rozptylovací funkce.

- anglická abeceda má 26 písmen
	- –rozptylovací tabulka bude mít 26 *ř*ádek
	- and the state of the state rozptylovací funkce p*ř*i*ř*adí hledanému *ř*et*ě*zci index *ř*ádku dle prvního písmene v *ř*et*ě*zci (A *→* 0, B *→* 1, …, Z *→* 25)

# **Příklad**

- tedy
	- and the state of the state v nultém *ř*ádku tabulky budou uložena všechna slova za*č*ínající na A, v prvním *ř*ádku tabulky budou uložena všechna slova za*č*ínající na B atd.
		- nap*ř*. spojovým seznamem
- příklad: hledám slovo AJAX
	- – slovo začíná na písmeno A: rozptylovací funkce vypočítá řádek 0
	- –dále hledám v seznamu slov na řádku 0